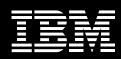

# IBM IMS Problem Investigator for z/OS, Version 1.2

### **Highlights**

- Analyze IMS<sup>™</sup> system log, user log records and CQS log records
- Support IMS Connect event data collected by IMS Connect Extensions
- Feature ISPF dialog for viewing formatted log records
- Provide formatted and personalized batch reporting
- Create filtered log file extracts
- Share IMS system definitions with IMS Performance Analyzer

#### Powerful analytic tool for IMS administrators

The IBM IMS Problem Investigator for z/OS®, Version 1.2 provides IMS administrators with enhanced log interrogation and problem determination services for IMS Transaction Manager and IMS Database Manager systems. IMS Problem Investigator offers tools for navigating, investigating and analyzing IMS log data, user log records, Common Queue Server (CQS) log records and IMS Connect event data. With IMS Problem Investigator, IMS administrators can access services using an interactive system productivity facility (ISPF) dialog for faster, easier problem determination. IMS Problem Investigator also features a batch reporting utility that allows formatted and personalized batch reports and filtered extracts for simpler analysis.

#### New features support easier analysis

IMS Problem Investigator, Version 1.2, offers similar functionality to the IMS File Select and Formatting Print utility, plus additional new, advanced features that make log analysis faster and easier.

For instance, IMS Problem Investigator:

 Provides full viewing, reporting and extract capabilities to assist in the analysis of IMS Connect event data collected by IBM IMS Connect Extensions for z/OS (5655-K48).

- Enables analysis of user log records with the same powerful features available for IMS log records.
- Provides facilities to create Knowledge Modules for user log record analysis.
- Merges log data from multiple systems participating in a Sysplex, providing a system-wide view of IMS events requiring investigation.
- Offers comprehensive formatting of CQS log records from the ISPF dialog or batch reporting utility, including tracking by unit-of-work ID to replay transaction life-cycles.
- Shares system definitions with IBM
   IMS Performance Analyzer for z/OS
   (5655-E15), allowing users to maintain
   IMS system and group definitions from
   either product, and to report using DBRC
   Log Selection for automatic selection
   of log files.
- Provides tracking enhancements that enable users to:
  - Use more flexible criteria.
  - Track in batch reports.
  - Perform backward tracking.
  - Run tracking while viewing formatted log records without returning to browse session.

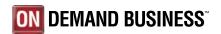

- Delivers filtering enhancements that allow users to:
  - Request tracking for batch reports using a filter.
  - Exclude individual log codes.
  - Dynamically change filtering criteria during a browse session, including the ability to suspend or resume filtering, review or change active filtering options and exclude individual log codes in a formatted browse.
- Features dialog enhancements so users can:
  - Use forms to format log records in the dialog, complementing batch formatting.
  - Copy filter and form definitions from one control data set to another.
  - Utilize SKIP command to toggle between next or previous record without returning to the browse session.
  - Apply TOP command to move the selected log file to top of process list.

# Integrated tools solution for IMS management

IMS Problem Investigator is an out-of-the-box solution that is part of an affordable, comprehensive portfolio of IBM database performance management tools. IMS Problem Investigator complements IBM IMS Performance Analyzer for enhanced log analysis and reporting. The result is easier analysis, more efficient CPU usage and higher availability.

## **System requirements**

The IBM IMS Problem Investigator for z/OS, Version 1.2 supports IMS Versions 7, 8 or 9. The product requires SMP/E for installation.

#### For more information

Please contact your IBM marketing representative, an IBM Business Partner or call 1 800 IBM-CALL within the US.
Also visit our Web site at **ibm.com**/ software/data/db2imstools

When ordering the IBM IMS Problem Investigator for z/OS, Version 1.2, please specify the following program number: 5655-K50

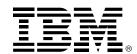

© Copyright IBM Corporation 2005

IBM Corporation Silicon Valley Laboratory 555 Bailey Avenue San Jose, CA 95141

Produced in the United States of America 06-05

All Rights Reserved

IBM, the IBM logo, IMS, the On Demand Business logo and z/OS are trademarks of International Business Machines Corporation in the United States, other countries or both.

Other company, product and service names may be trademarks or service marks of others.

References in this publication to IBM products or services do not imply that IBM intends to make them available in all countries in which IBM operates.

Printed in the United States on recycled paper containing 10% recovered post-consumer fiber.